SlackDocs - https://docs.slackware.com/

## **Articles HOWTO - Matériel**

Cette section contient les articles How-To sur les configurations et pilotes matériels y compris la virtualisation et les plates-formes d'émulation.

> Inspiré ? Vous voulez écrire un HOWTO ? Entrez un nom de page (pas d'espaces - utilisez les underscores à la place) et commencez votre article ! Vous n'avez pas les droits pour ajouter une page

## **HOWTOS sur l'Architecture Spécifique**

## **Vue d'ensemble des HOWTOS sur le Matériel**

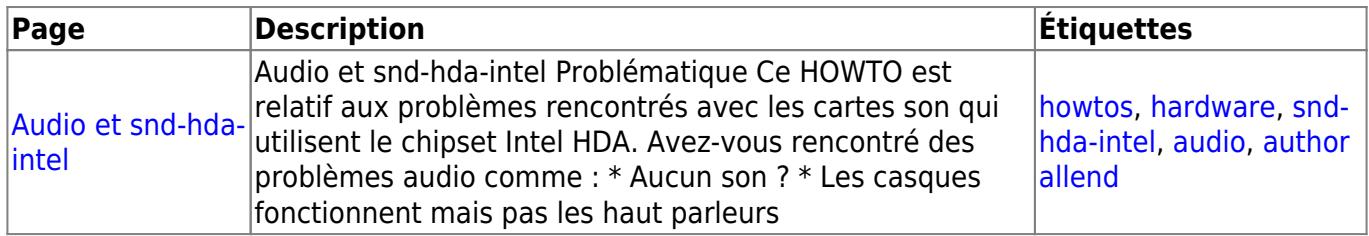

[howtos](https://docs.slackware.com/tag:howtos), [topic page,](https://docs.slackware.com/tag:topic_page?do=showtag&tag=topic_page) [translator cedric](https://docs.slackware.com/tag:translator_cedric?do=showtag&tag=translator_cedric)

From: <https://docs.slackware.com/>- **SlackDocs**

Permanent link: **<https://docs.slackware.com/fr:howtos:hardware:start>**

Last update: **2015/09/09 13:11 (UTC)**

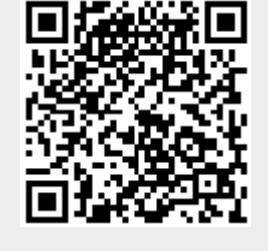

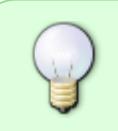